## Johdatus todennäköisyyslaskentaan Kevät 2014

#### Luento 12 / 13

Jukka Kohonen Matematiikan ja tilastotieteen laitos Helsingin yliopisto

# **VARIANSSI (JATKUU)**

# Epäreilun kolikon varianssi

Diskreetti satunnaismuuttuja joukossa {0, 1},

 $P(X=0) = q$  $P(X=1) = p$  p+q=1 Odotusarvo:  $\mu = E(X) = q \cdot 0 + p \cdot 1 = p$ Poikkeama  $(X-y)$  on joko  $-p$  tai (1-p) Neliöpoikkeama  $Z = (X-\mu)^2$  on joko  $(-p)^2$  tai  $(1-p)^2$  $Var(X) = E(Z) = q \cdot (-p)^2 + p \cdot (1-p)^2$  $=$  qp<sup>2</sup> + pq<sup>2</sup> = **pq**. jos  $X=0$  | jos  $X=1$  Summan varianssi, riippumattomat muuttujat

Olkoon  $S = X + Y$ .

Osataan tietysti laskea  $E(S) = E(X) + E(Y)$ 

Lasketaan auki Var(S).

Kaava sievenee kummasti, jos pystytään käyttämään riippumattomien muuttujien tulokaavaa  $E(XY) =$  $E(X) E(Y)$ 

 $\rightarrow$  Lause 3.2.5(iii) (sivu 83)

Sovellutus: Binomijakauman varianssi *npq*

# Helppoja hajonnan ominaisuuksia

Tuominen s. 83: Lause 3.2.5

- Eräissä jakauman muunnoksissa on helppo(?) päätellä, mitä hajonnalle tapahtuu
- Vakion **lisääminen**: Hajonta ei muutu
- Vakiolla **kertominen**: Hajonnalle sama kerroin (tai itseisarvo, jos vakio on negatiivinen)
- Kahden **riippumattoman** sm:n **summa**: **varianssit** voi laskea yhteen (hajontoja ei voi laskea yhteen – hajonta on varianssin neliöjuuri)

## Eräiden jakaumien tunnuslukuja

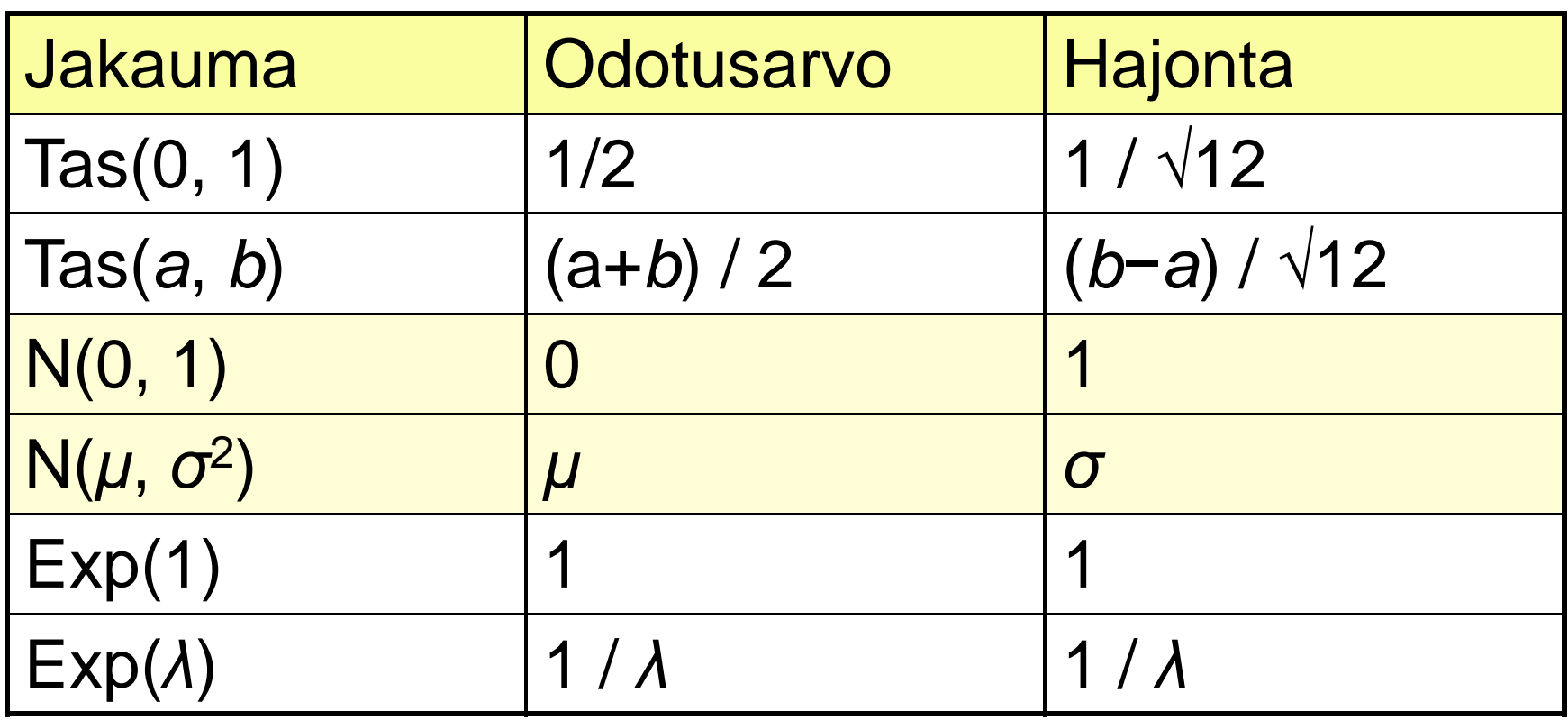

Näissä kaikissa "yleinen jakauma" saadaan "perusjakaumasta" jollain venytyksellä (vakiokerroin) ja siirrolla (vakiolisäys), ja tämä näkyy tunnusluvuissakin edellä opitulla tavalla.

Hajonta on yleensä helpommin ymmärrettävä tunnusluku kuin varianssi (varianssia käytetään lähinnä eräiden laskukaavojen, kuten summakaavan takia)

#### Vakiokerroin ja vakiolisäys

• Puhelinpalvelun jonotusaika minuutteina  $X \sim Tas(0, 10)$  $E(X) = (0+10)/2 = 5.00$  min  $D(X) = 10 \cdot \sqrt{(1/12)} = 2.89$  min

D(X) voidaan esim. laskea integroimalla; tai muistaa kaava Tas(a,b):lle; tai päätellä Tas(0,1)-jakauman hajonnasta, joka on  $1/\sqrt{12} \approx 0.289$ 

- **Vakiokerroin**: jonotus maksaa 0.20  $\notin$ /min, hinta Y = 0.2  $\times$  $E(Y) = 0.2$  ·  $E(X) = 0.2$  · 5 = 1.00  $\epsilon$  sama kerroin  $D(Y) = 0.2 \cdot D(X) = 0.2 \cdot 2.89 = 0.58 \infty$  sama kerroin
- **Vakiolisäys**: puheluaika 3 min, kokonaisaika Z = X+3  $E(Z) = E(X) + 3 = 5 + 3 = 8.00$  min sama lisäys  $D(Z) = D(X)$  = 2.89 min hajonta ei kasva!

## Odotusarvon ja varianssin kaavoja

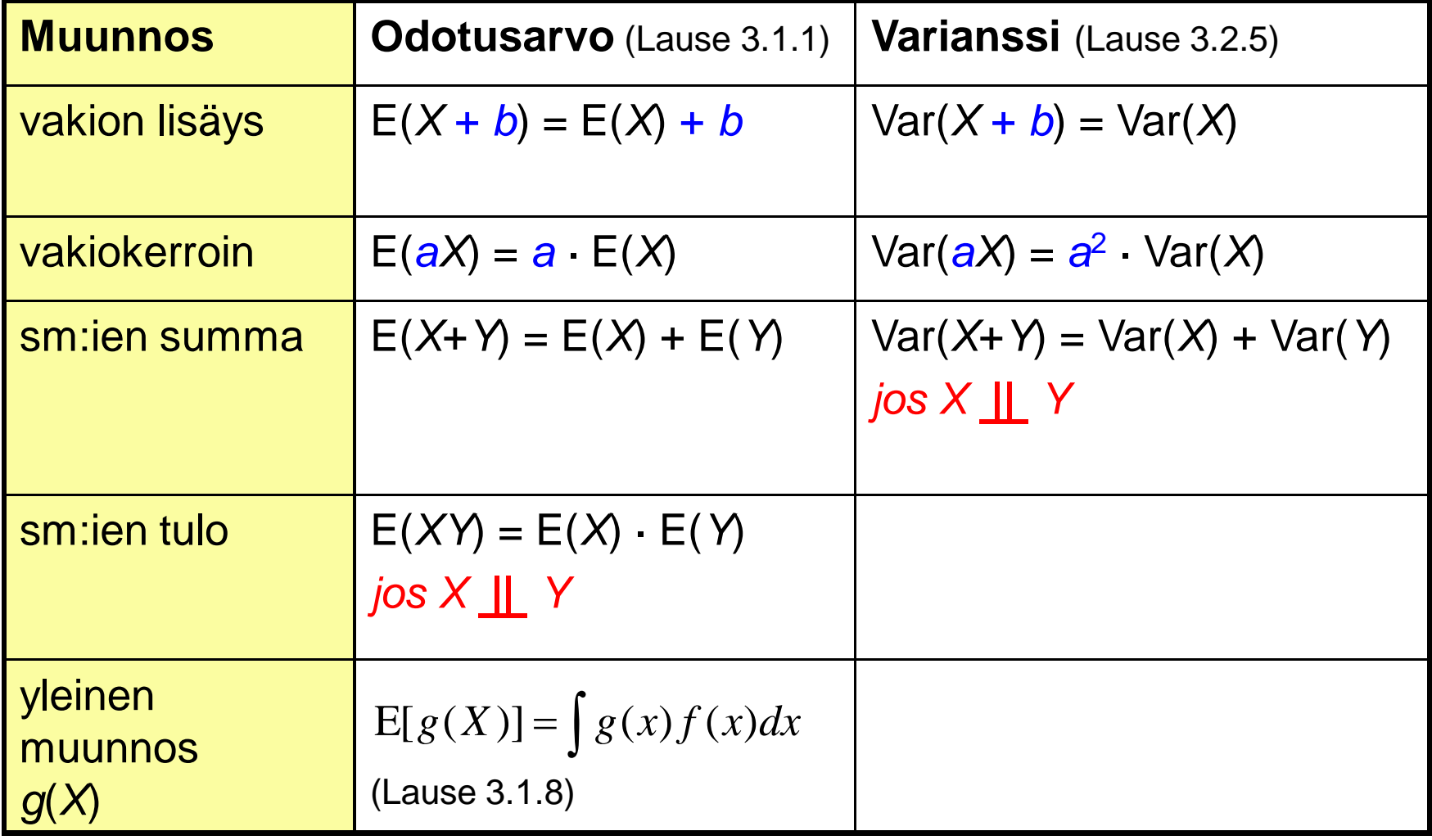

## **SUURTEN LUKUJEN LAKI**

# Mihin pyritään

- Olemme empiirisesti huomanneet, että otoksen histogrammi muistuttaa jakauman tiheysfunktiota.
- Voisiko otoksen avulla arvioida myös tunnuslukuja, esim. jakauman odotusarvoa?
- Ilmeinen ehdokas olisi otoksen aritmeettinen keskiarvo. MATLAB: **sum(x)/n** tai **mean(x)**
- Todistetaan lause, jonka mukaan otoskeskiarvo on "pitkän päälle" todennäköisesti hyvä arvio odotusarvolle.
	- Yritetään tehdä tämä yleisesti (monille eri jakaumille)
	- Ajatellaan ensin erikoistapausta: Bernoullin lausetta

# Kohti Bernoullin lausetta Tuominen s. 93

Toistokoe, *n* toistoa tn:llä *p*

- *Z<sup>n</sup>* = onnistumisten lukumäärä
- $f_n$  = onnistumisten <u>osuus</u> =  $Z_n / n$

Tiedetään vanhastaan, että: *Z<sup>n</sup>* **~ Bin(***n***,** *p***)**

Siispä onnistumisten määrän odotusarvo on *np* ja osuuden odotusarvo *p*. Myös jakaumien moodit ovat suunnilleen tässä kohdassa (Tuominen s. 51)

Mutta **täsmälleen** odotusarvoon ei osuta helposti (harj. 6:8) Osumisen tn jopa **pienenee**, kun *n* kasvaa. Esim. kun *p*=0.3:

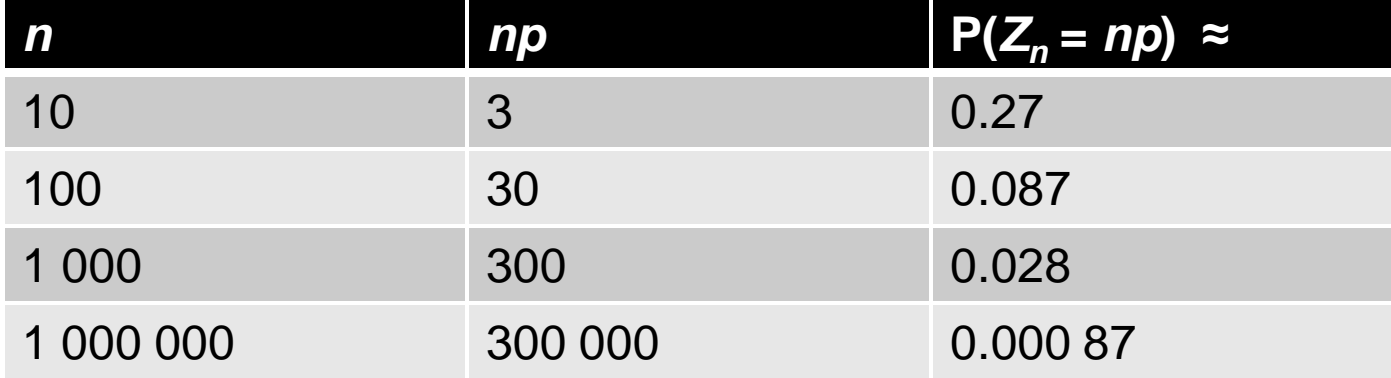

# Osutaanko edes lähelle?

- *Z<sup>n</sup>* = onnistumisten lukumäärä (binomijakautunut)
- $f_n$  = onnistumisten <u>osuus</u> =  $Z_n / n$
- $\epsilon$  = osuuden tarkkuusvaatimus (voimme valita tämän vapaasti)

Sanomme, että  $f_n$  osuu lähelle, kun  $|f_n - p| < \varepsilon$ 

**Lähelle** osumisen tn **kasvaa**, kun *n* kasvaa – ainakin siltä näyttää: Esim. kun *p*=0.3 ja **İ=0.01**, lähelle osutaan kun 0.29 < *f<sup>n</sup>* < 0.31:

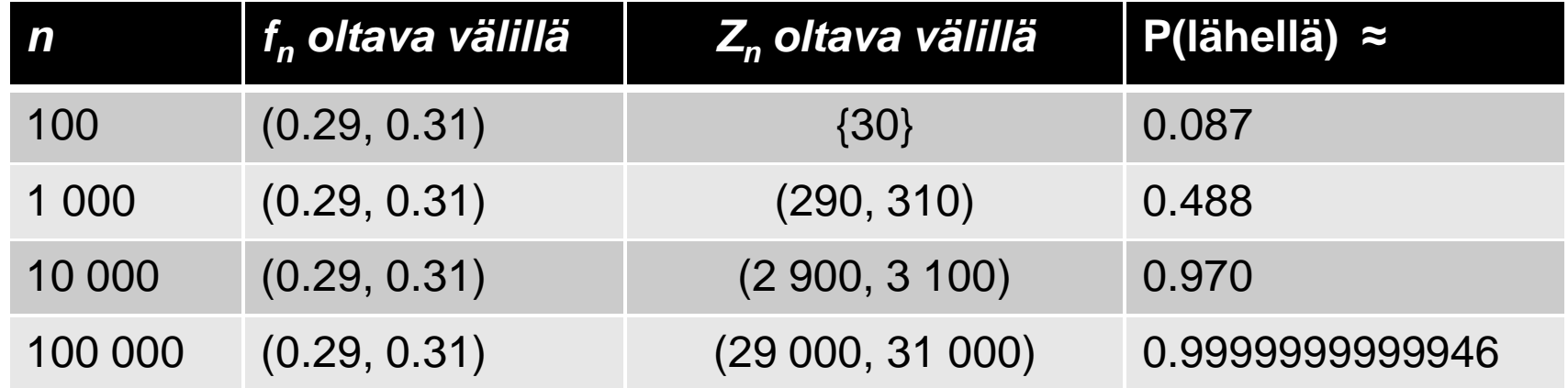

*P(lähellä) = summa binomijakauman pistetodennäköisyyksistä*

# Bernoullin lause (Tuominen 3.5.4, s. 93)

- Valitaan mikä tahansa tarkkuusvaatimus ε > 0
- Bernoullin lause kertoo **raja-arvotuloksen:**

$$
P(|f_n - p| < \varepsilon) \rightarrow 1
$$

kun  $n \rightarrow \infty$ .

- Tämän todistaminen edellyttää, että pystytään sanomaan jotain binomijakauman todennäköisyydestä **isolla välillä**. Suoraviivainen lasku, **ptnf yhteenlasku** ei ole helppoa, kun termien määräkin kasvaa *n*:n mukana
- Tunnemme binomijakauman **varianssin** *npq*, mutta onko siitäkään apua? Miten hajonta liittyy todennäköisyyksiin?
- Käytetään yleistä matemaattista menetelmää: todistetaan joku **epäyhtälö**, kun ei osata todistaa tarkkaa yhtälöä
- Todistus perustuu kahteen epäyhtälöön: Markovin ja Tsebysevin. Tutustumme niihin seuraavaksi.

# **EPÄYHTÄLÖITÄ POIKKEAMIEN ARVIOIMISEEN**

# Epäyhtälöitä

- Jos jakaumaa ei tunneta tarkasti, mutta tunnetaan E(X) ja ehkä Var(X), niin **suurten poikkeamien todennäköisyyksiä** (jakauman "**häntiä**") voidaan arvioida erilaisilla epäyhtälöillä.
- Arviot ovat kuitenkin aika karkeita.

# Markovin epäyhtälö (Tuominen s. 81)

• Jos varmasti **X 0**, ja **E(X) tunnetaan**, voidaan arvioida häntätodennäköisyyttä mistä tahansa kohdasta *a* oikealle (äärettömiin asti)

$$
P(X \ge a) \le E(X) / a
$$

Jakaumasta ei tarvitse tietää muuta kuin em. asiat.

Todistusidea:

Odotusarvo on summa tai integraali. Rajoitetaan sen termejä tai integroitavaa **alhaalta**

- $→$  **saadaan odotusarvolle alaraja**
- $→$  **saadaan todennäköisyydelle yläraja.**

## Summan tai integraalin rajoittaminen

- Yleisiä matemaattisia havaintoja:
	- Jos termeittäin pätee *a<sup>i</sup> b<sup>i</sup> ,i ,* pätee myös summille  $\sum a_i$  **s**  $\sum b_i$
	- $-$  Jos pätee  $f(x)$   $\leq g(x), \quad \forall x,$ pätee myös  $\int f(x)dx \le \int g(x)dx$

### Markovin epäyhtälö, diskreetti *X*

*Oletetaan yksinkertaisuuden vuoksi, että X on kokonaislukuarvoinen*

- **Tiedetään, että X 0**, ja **E(X) tunnetaan.**
- Merkitään pistetodennäköisyydet *p<sup>k</sup>* = P(*X* = *k*) häntätodennäköisyys *q<sup>a</sup>* = P(*X a*) = *p<sup>a</sup>* + *pa+1* + ...

 $\infty$ 

$$
pk = P(X = k)\nqa = P(X ≥ a) = pa + pa+1 + ...
$$

Odotusarvo esitetty summana

Summa hajotettu kahteen osaan

 $\sum 0 p_k$   $\left|+\right| \sum a p_k$   $\right|$  Kaikkia termejä **rajoitettu alhaalta.** Ensimmäinen osasumma häviää. Toisessa otetaan *a* ulos summasta

0 1 0 0  $E(X) = \sum k p_k$  $0 p_k \,\left| + \right| \sum a p_k$  $= 0 + a \cdot q_a$ *k a*  $k$  |  $\perp$  |  $\perp$   $\sim$   $\sim$   $P_k$  $k=0$   $\bigcup$   $k=a$  $k=0$   $\qquad$   $\qquad$   $\qquad$   $\qquad$   $\qquad$   $k=a$  $k p_k$   $|+|$   $\sum k p_k$  $p_k$  |+|  $\sum a p$  $=$  $-1$   $\qquad$   $\qquad$   $\qquad$  $=$  $\infty$   $\vee$   $\qquad$   $\wedge$   $\qquad$   $\infty$  $\geq \left(\sum_{k=0}^{\infty} 0 p_k\right) + \left(\sum_{k=a}^{\infty} a p_k\right)$  $\left(\begin{array}{c} a-1 \\ \nabla & 1 \end{array}\right)$   $\left(\begin{array}{c} \infty \\ \nabla & 1 \end{array}\right)$  $=\left(\sum_{k=0}^{\infty}k p_k\right)+\left(\sum_{k=a}k p_k\right)$ 

 $= a \cdot q_a$ ,

joten puolestaan *q<sup>a</sup> E(X)/a*, eli Markovin epäyhtälö pätee.

#### Markovin epäyhtälö, jatkuva *X*

• Todistus samaan tapaan kuin diskreetillä *X*:llä. Odotusarvo on integraali, jota rajoitetaan alhaalta, nytkin saadaan

$$
E(X)\geq pa,
$$

josta seuraa

 $p \leq E(x)/a$ .

# Tšebyševin epäyhtälö (Tuominen s. 85)

• Jos  $\mu$  =  $E(X)$  ja  $\sigma$  =  $D(X)$  molemmat tunnetaan, voidaan häntä-tn arvioida tehokkaammin:

$$
P(|X - \mu| \ge k\sigma) \le \frac{1}{k^2}
$$

- Siis tn, että *X* poikkeaa odotusarvostaan "yli *k*:n hajonnan verran", on enintään 1/*k* 2
- *X* ei tarvitse olla epänegatiivinen (kuten Markovissa)
- Tiukempi raja, koska nimittäjässä on toinen potenssi
- Todistuksessa Markov-epäyhtälöä sovelletaan neliöpoikkeamiin  $(X \mu)^2$ , niiden odotusarvohan on  $= Var(X)$

#### Esim: Exp-jakauman häntä-tn eri tavoilla

- Koneen elinikä  $X \sim Exp(0.1)$ . Arvioidaan todennäköisyyttä P( $X \ge a$ ) *a*:n eri arvoilla ja eri menetelmillä.
- $E(X)=10$ , D(X)=10, kertymäfunktio tunnetaankin  $F(x)=1$ – $exp(-0.1x)$

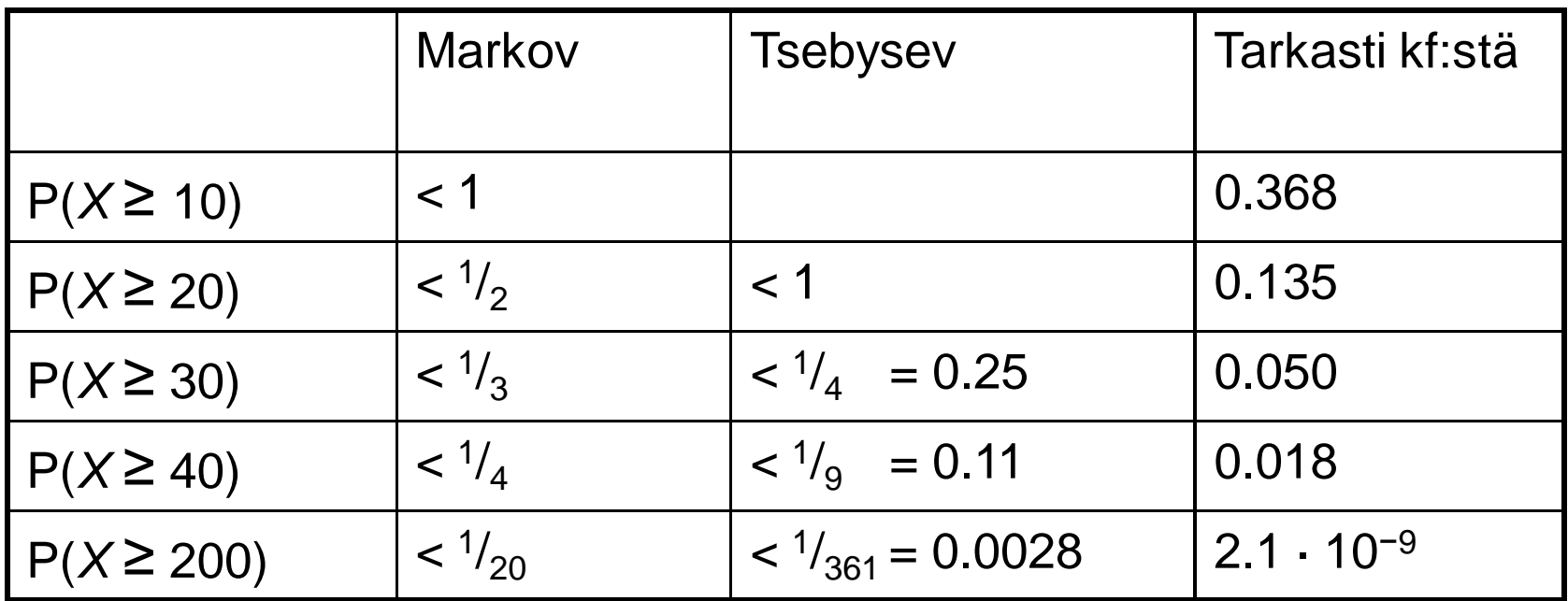

• Suurille poikkeamille Tšebyšev on tarkempi kuin Markov.

- Vielä paljon tarkempi on tarkka kertymäfunktio F, jos se tunnetaan!
- Mutta epäyhtälöillä saatetaan saada johonkin tarkoitukseen "riittävä" arvio.
- Tšebyševistä on apua esim. suurten lukujen lain todistamisessa.

# $T\text{šebyšev} \rightarrow \text{Suurten lukujen laki}$

Tuominen s. 91

- $\bullet$   $(X_1, X_2, ...)$  jono riippumattomia sm:ia, joilla sama odotusarvo *µ* ja varianssi  $\sigma^2$
- valitaan mv. tarkkuusvaatimus  $\epsilon$  > 0

Osasumma *S<sup>n</sup>* = *X*1+...+*X<sup>n</sup>*

- **Osasumman odotusarvo = nµ** miksi?
- Osasumman varianssi  $= n\sigma^2$  miksi?

- Keskiarvon odotusarvo =  $\mu$  miksi?
- Keskiarvon varianssi

$$
= X_1 + \ldots + X_n
$$

- 
- 
- Keskiarvo  $= (X_1 + ... + X_n) / n$  $=\sigma^2/n$  miksi?

# $T\check{\mathbf{s}}$ ebyšev  $\rightarrow$  Suurten lukujen laki

Tuominen s. 91

valitaan mv. tarkkuusvaatimus **E** > 0 Otoskeskiarvo  $=(X_1 + ... + X_n) / n$ 

- Otoskeskiarvon odotusarvo = *µ*
- Otoskeskiarvon varianssi = *ı<sup>2</sup>*
- Otoskeskiarvon hajonta  $= \sigma / \sqrt{sqrt(n)}$  miksi?

 $= \sigma^2/n$ 

Otoskeskiarvon **hajonta pienenee** *n*:n kasvaessa.

Tällöin kiinteä tarkkuusvaatimus **İ** merkitsee yhä suurempaa **kerrointa (***k***)** hajonnalle, jolloin Tsebysevin epäyhtälön perusteella **tn niin suureen poikkeamaan** odotusarvosta **pienenee**.

On siis yhä todennäköisempää (tn  $\rightarrow$  1), että otoskeskiarvo osuu alle  $\epsilon$ :n päähän odotusarvostaan eli *µ*:stä. = Suurten lukujen laki

## SLL erikoistapaus: Bernoullin lause

- (*X*<sup>1</sup> , *X*<sup>2</sup> , ...) jono riippumattomia **indikaattorimuuttujia** toistokokeelle
- indikaattorien osasumma = onnistumisten **lukumäärä**
- lukumäärä on tunnetusti binomijakautunut,

 $E(S_n)$  =  $np$ Var(*S<sup>n</sup>* ) = *npq*

- Indikaattorien keskiarvo = onnistumisten **osuus**
- SLL näille indikaattoreille  $\rightarrow$  tn, että onnistumisosuus on "lähellä" odotusarvoaan, lähenee rajatta 1:tä
- Bernoullin lause kertoo, miksi **todennäköisyydellä** on jotain tekemistä toistokokeessa toteutuvan **osuuden** kanssa.

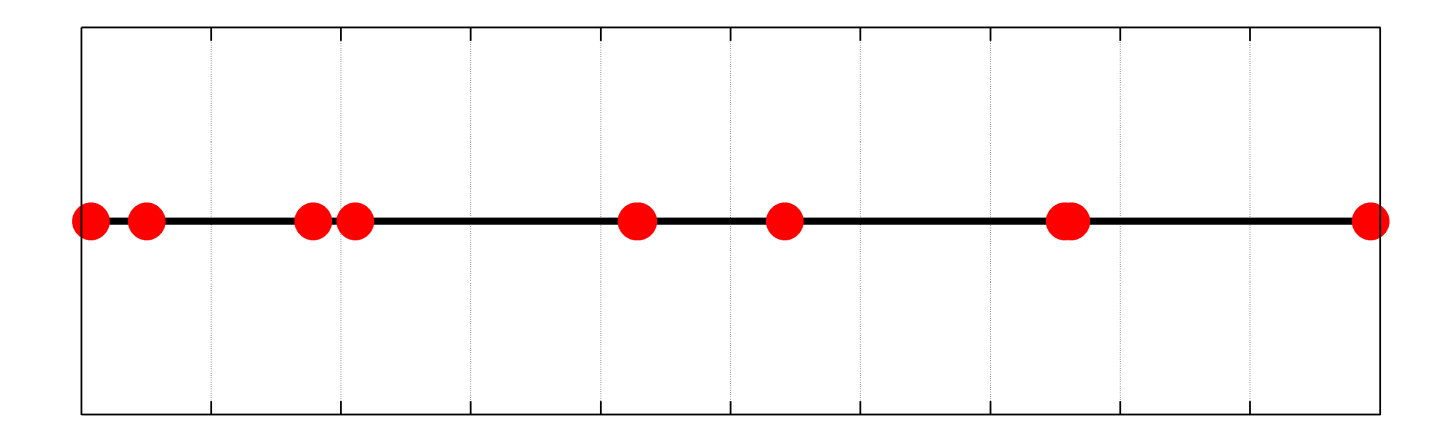

## **RIIPPUMATON OTOS TASAJAKAUMASTA**

## Tunnistustehtävä

Kukin näistä histogrammeista on piirretty sadasta luvusta. Mikä histogrammeista on syntynyt siten, että luvut on arvottu jakaumasta **Tas(0, 1)** ?

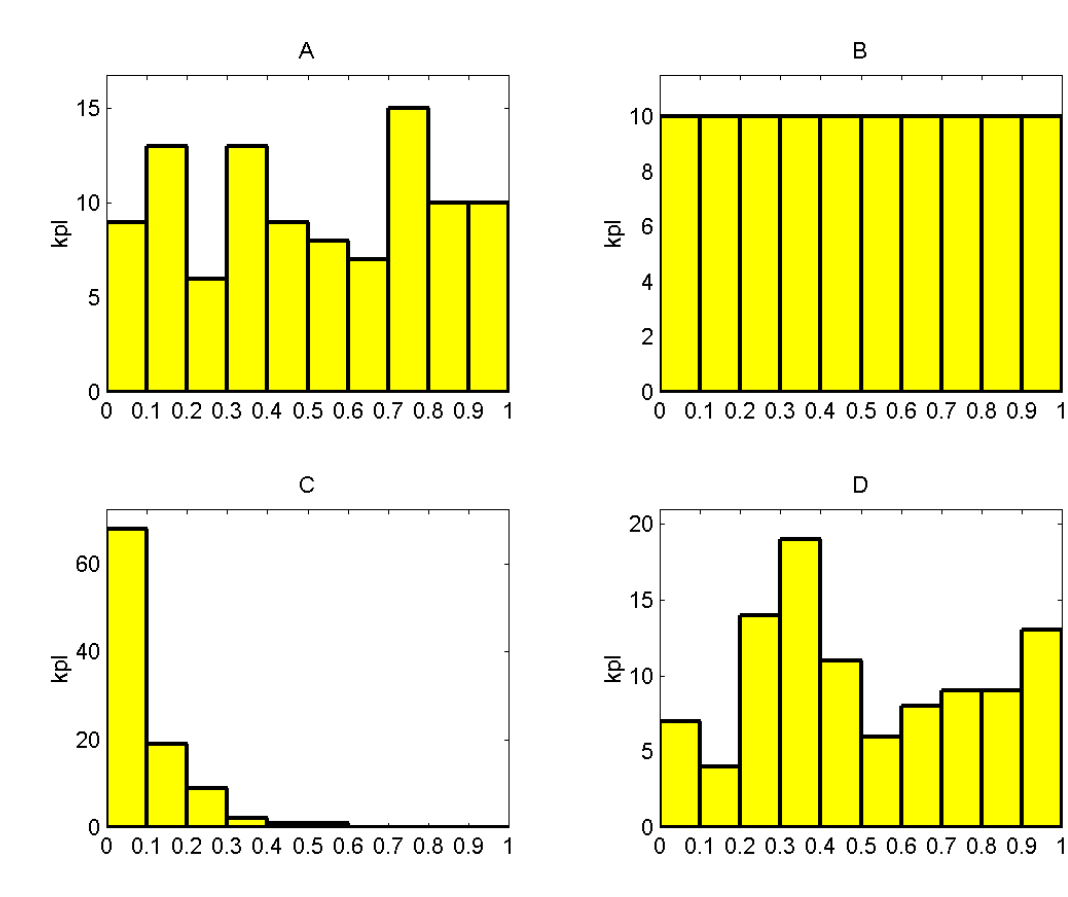

Arvotaan riippumattomia satunnaislukuja  $X_1, X_2, X_3 \ldots \sim \text{Tas}(20, 30).$ 

Miten ne sijoittuvat?

Piirretään myös 10 pylvään histogrammi, ei **jakaumasta** (se on tasainen), vaan **otoksesta**, ts. mille väleille arvotut luvut osuivat.

(Histogrammi on yhteenveto siitä, missä pisteet *suunnilleen* ovat.)

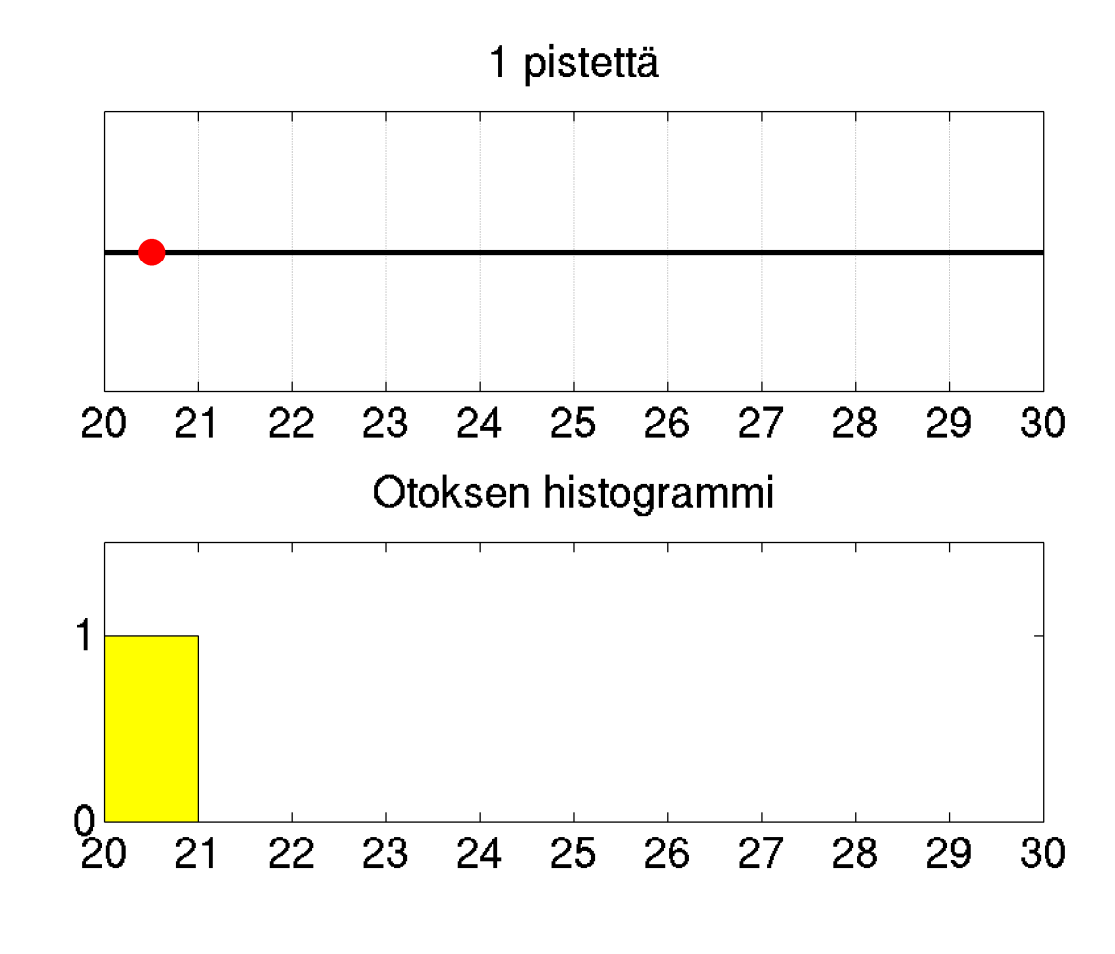

Arvotaan riippumattomia satunnaislukuja  $X_1, X_2, X_3 \ldots \sim \text{Tas}(20, 30).$ 

Miten ne sijoittuvat?

Piirretään myös 10 pylvään histogrammi, ei **jakaumasta** (joka on tasajakauma), vaan **otoksesta**, ts. mille väleille arvotut luvut osuivat.

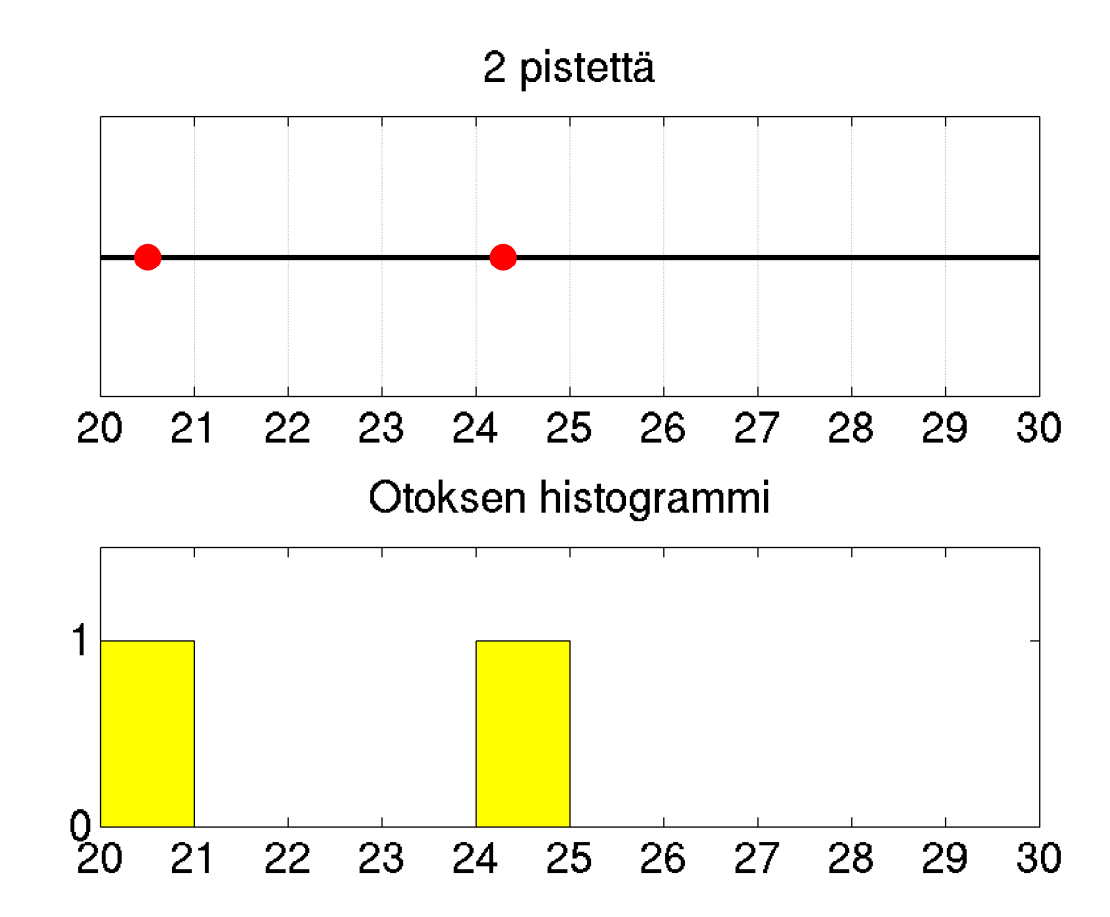

Arvotaan riippumattomia satunnaislukuja  $X_1, X_2, X_3 \ldots \sim \text{Tas}(20, 30).$ 

Miten ne sijoittuvat?

Piirretään myös 10 pylvään histogrammi, ei **jakaumasta** (joka on tasajakauma), vaan **otoksesta**, ts. mille väleille arvotut luvut osuivat.

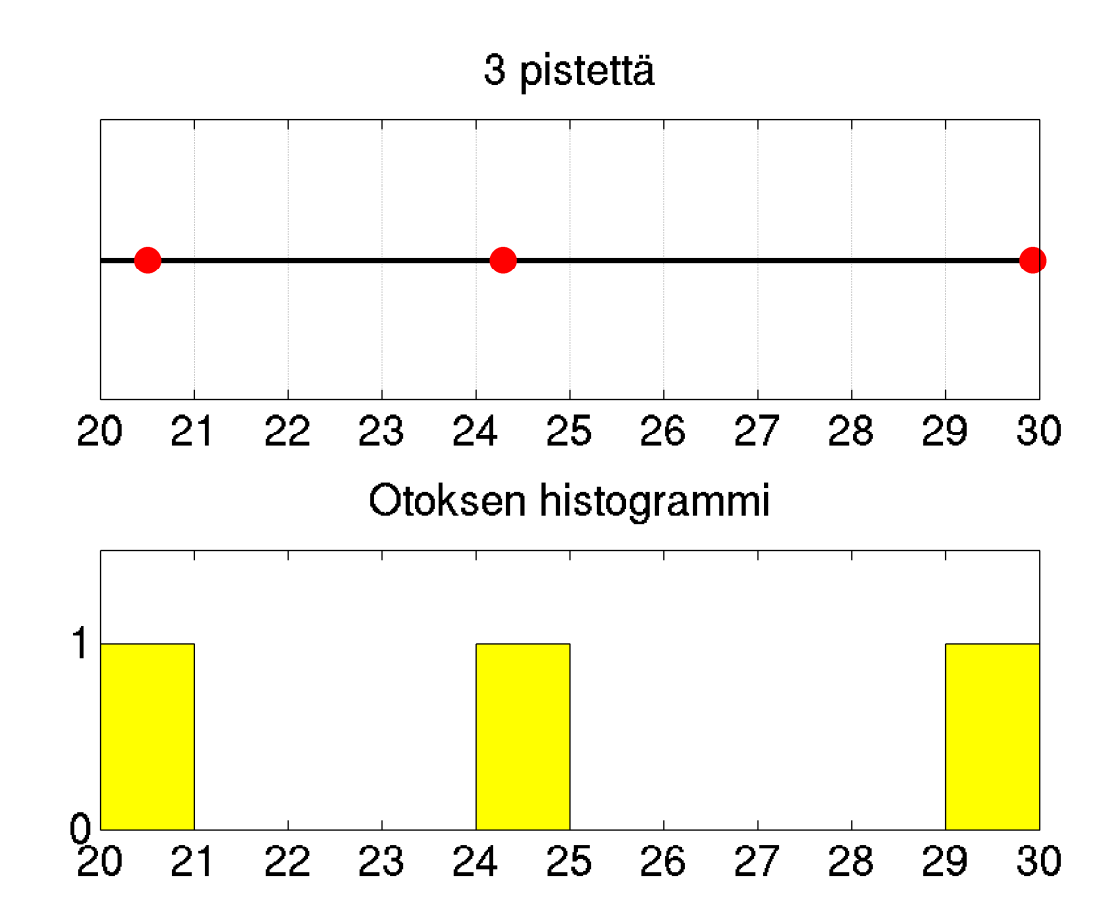

Arvotaan **riippumattomia** satunnaislukuja  $X_1, X_2, X_3 \ldots \sim \text{Tas}(20, 30).$ 

Riippumattomuus: Aiemmat pisteet eivät vaikuta myöhempiin.

1. piste oli välillä (20,21), se mitenkään estä 4. pistettä osumasta samalle välille

(ei edes lisää eikä vähennä ko. tapahtuman tn:ää, joka on jatkuvasti 1/10)

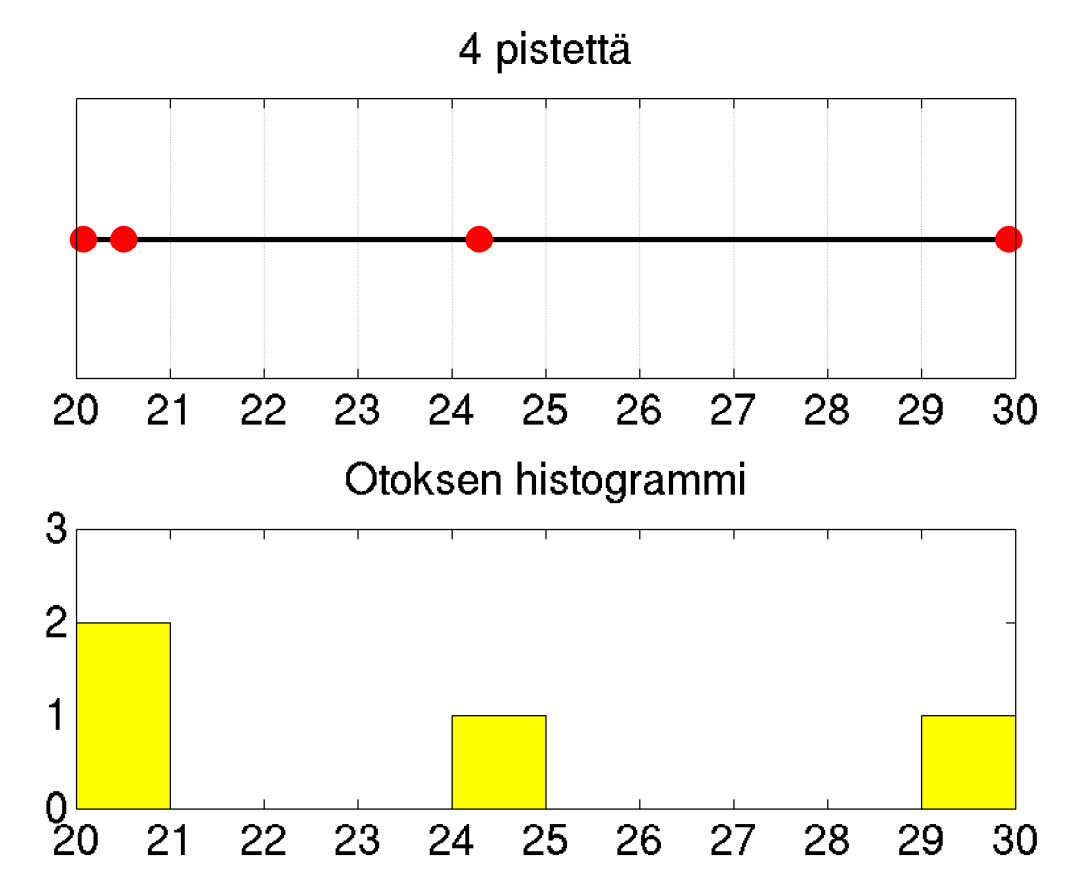

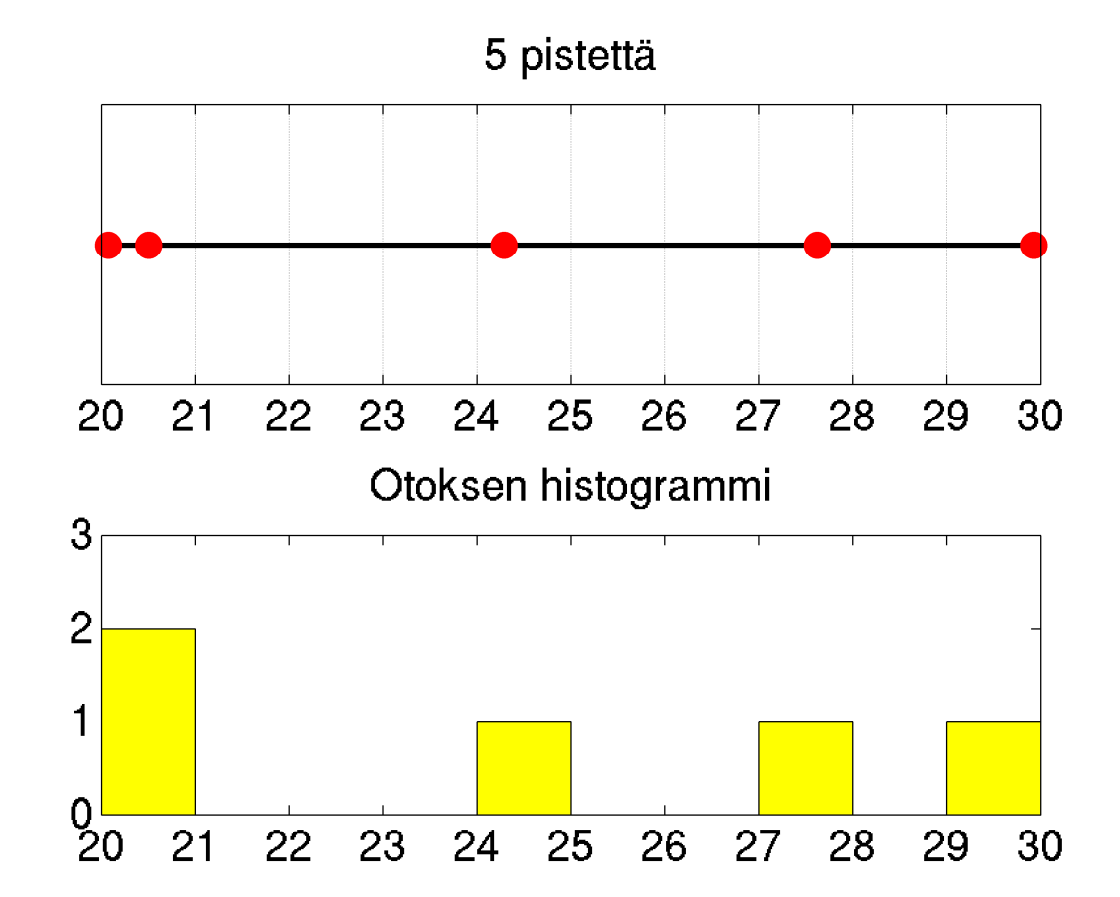

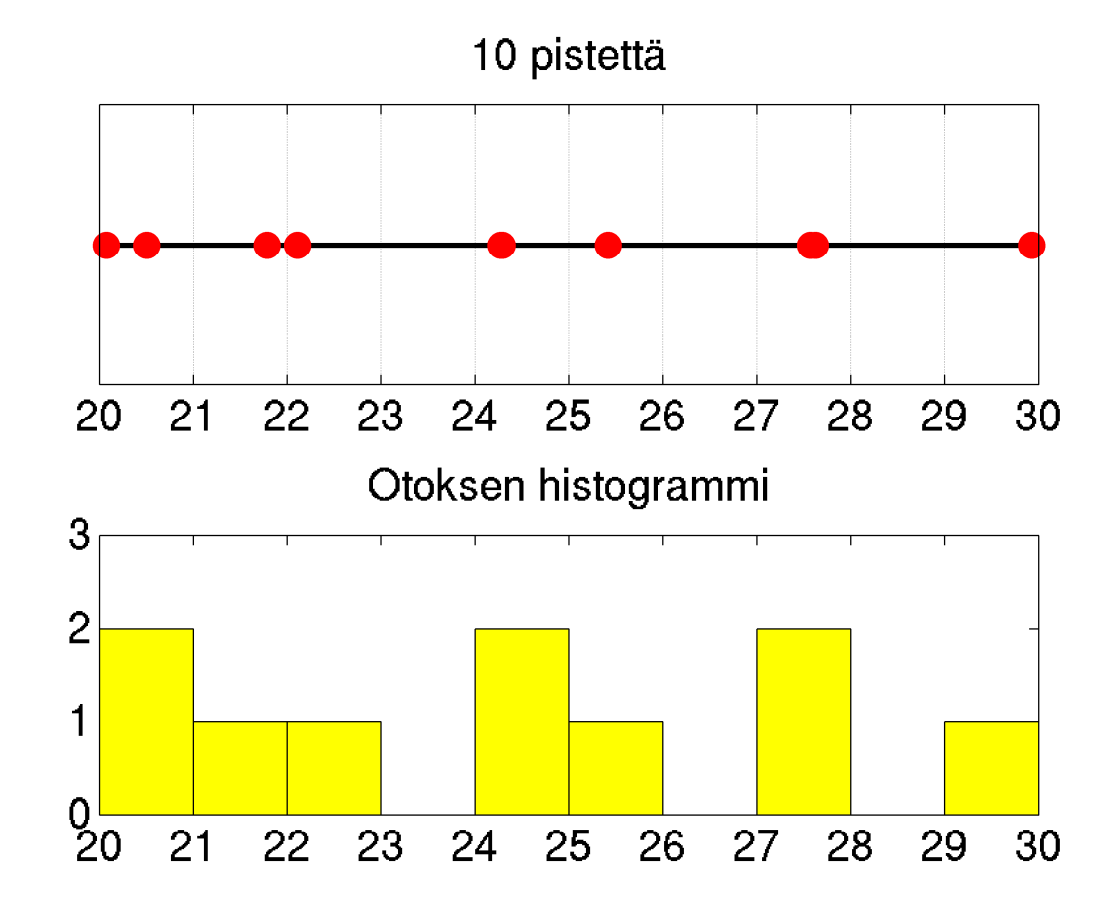

100 pistettä:

Kunkin pylvään **korkeuden odotusarvo** on 10, (miksi?)

mutta toteutuneet korkeudet vaihtelevat melkoisesti.

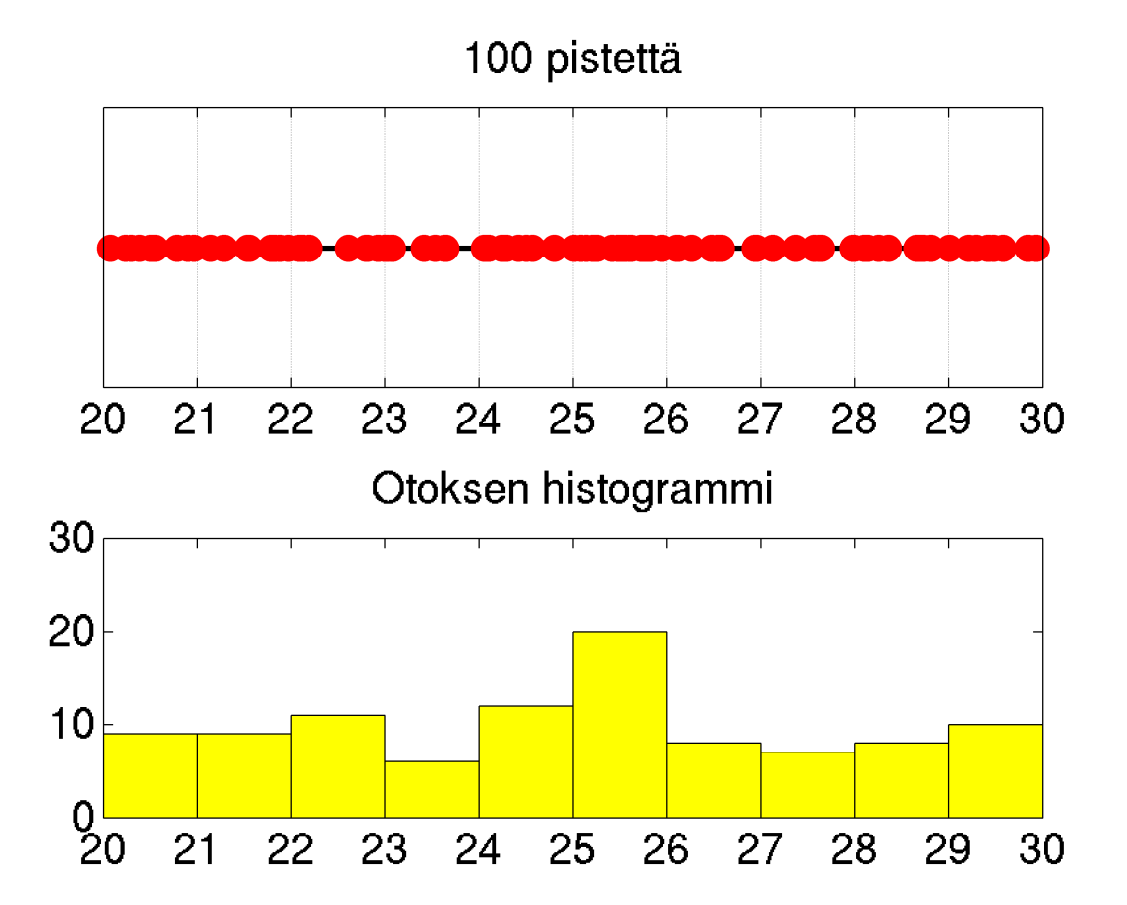

Yksittäisiä pisteitä on jo mahdoton erottaa (jakauma voisi olla joku muu ja näyttäisi samalta)

mutta histogrammista näemme osapuilleen pisteiden jakauman.

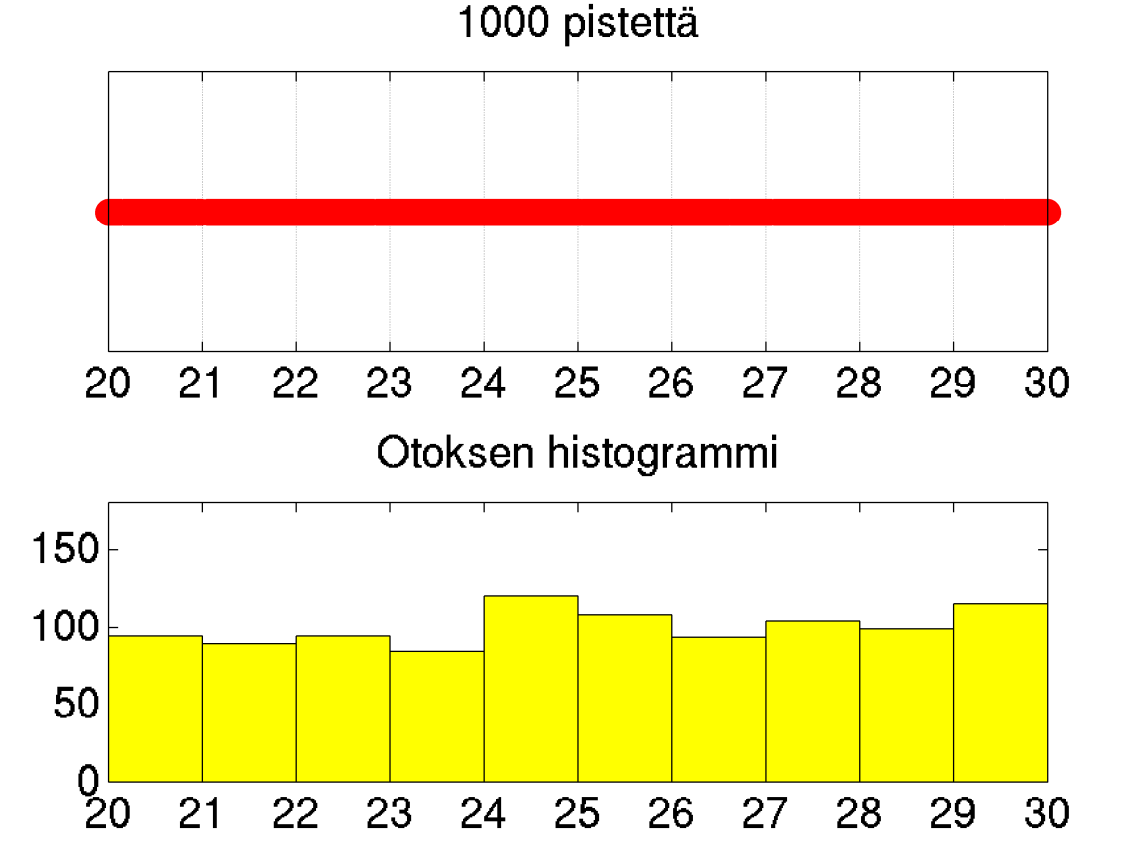

10 000 pistettä:

Melko tasaista. **Otos** antaa jo hyvän käsityksen **jakauman** muodosta karkealla tasolla.

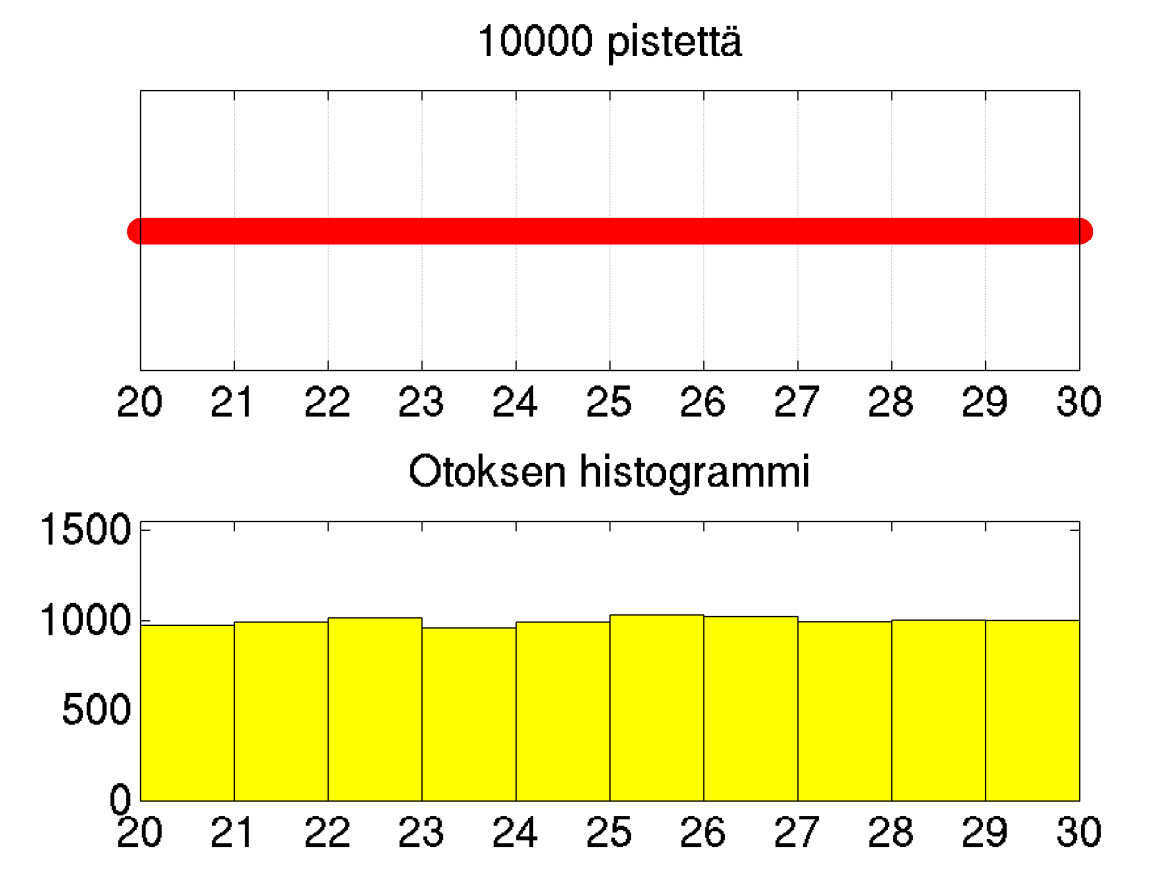

## Pylväiden korkeuksien jakauma

Mennään takaisin 100 pisteeseen. Merk.

- *Y<sup>i</sup>* = *i*:nnen pylvään korkeus
	- = *i*:nnelle jakovälille osuvien pisteiden lukumäärä

#### Yksittäisen pylvään korkeus on **binomijakautunut. (miksi?)**

Tn, että histogrammi on täysin tasainen? Huomaa, että pylväiden korkeudet eivät ole riippumattomia. Tarvitaan ns. multinomijakauma.

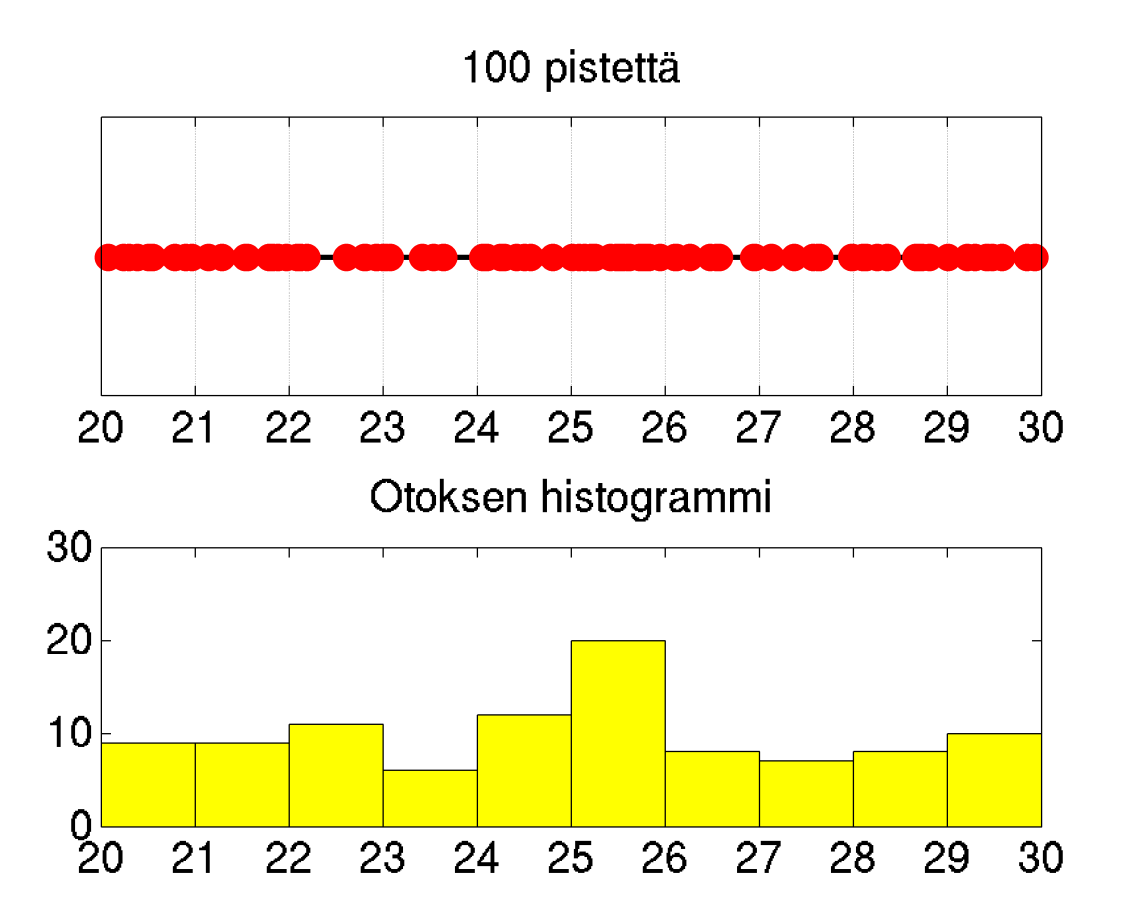

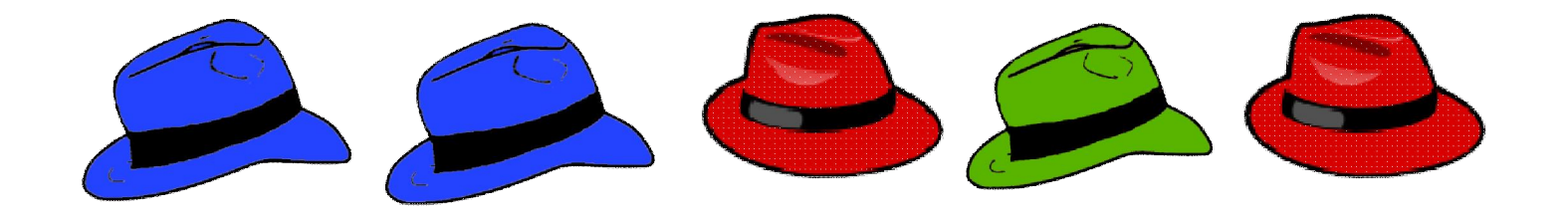

## **MULTINOMIKERROIN JA MULTINOMIKOE**

## Multinomikerroin Tuominen 34-36

10 ihmisellä on eriväriset hatut: 3 punaista, 2 sinistä ja 5 vihreää. Ihmiset asettuvat jonoon. Monessako eri järjestyksessä värit voivat olla? Emme välitä ihmisistä.

#### **G B E H A J D F I C**

Ihmisten jonoja on 10! erilaista. Mutta monessa eri jonossa on sama värijärjestys!

- Jos punaisten (B, E, C) järjestys vaihdetaan keskenään, saadaan sama värijono
- Jos sinisten (J, I) järjestys vaihdetaan keskenään, saadaan sama värijono
- Jos vihreiden (G, H, A, D, F) järjestys vaihdetaan keskenään, saadaan sama värijono Tuloperiaate: sama värijono saadaan (3!) · (2!) · (5!) eri tavalla

**Eri** värijonoja on siis

$$
\frac{10!}{(3!)\cdot(2!)\cdot(5!)} = \frac{3628800}{6\cdot 2\cdot 120} = 2520 = \begin{pmatrix} 10 \\ 3, 2, 5 \end{pmatrix}
$$
  
Uusi merkintä: **multinomikerroin**  
0sajoukkoon, 2 kpl toiseen ja 5 kpl kolmanteen?" Vrt. binomikerroin.

## Menikö oikein?

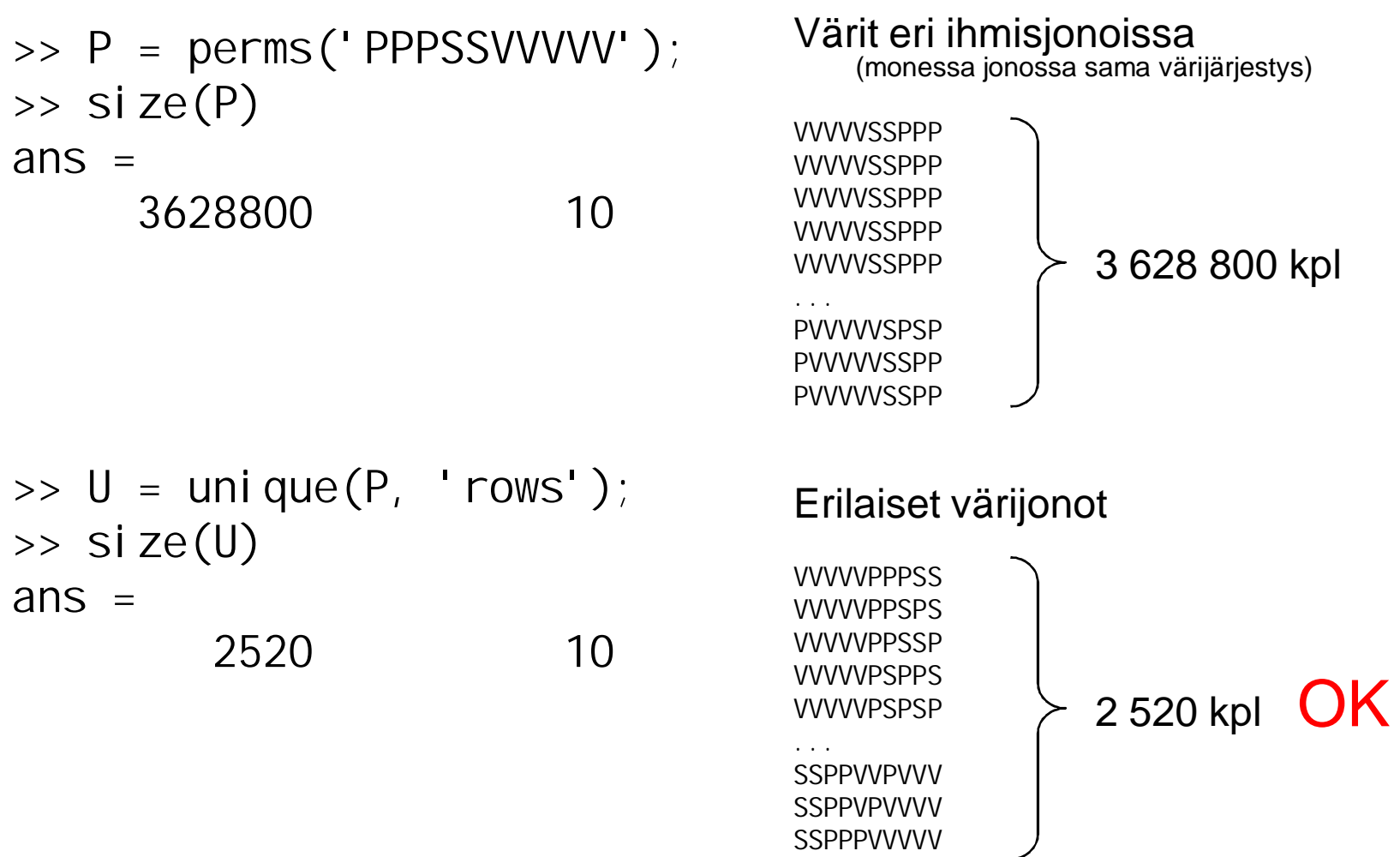

SSPPPVVVVV

## Multinomikoe

Toistokokeen yleistys: Joka kerralla on **monta** poissulkevaa vaihtoehtoa, joiden tn:t tunnetaan. Kysytään montako kertaa toteutuu mikäkin vaihtoehto, kun kokeita on *n* kpl.

Suuressa populaatiossa on kolmen puolueen **A**, **B** ja **C** kannattajia osuuksin *p* = 0.5, *q* = 0.3 ja *r* = 0.2.

Poimitaan populaatiosta umpimähkään *n* = 10 henkilön otos.

Millä todennäköisyydellä saadaan otos, jossa puolueiden kannattajien **lukumäärät** ovat *a*, *b* ja *c* (missä *a* + *b* + *c* = 10)?

- Suuri populaatio: approksimoimme otoksen "takaisinpanolla", kukin otoksen henkilö on toisista **riippumatta** A:n kannattaja tn:llä *p* jne.
- Alkeistapauksina mahdolliset 10-jonot puoluekantoja otoksessa ei symmetriset! Esim. eräiden jonojen todennäköisyyksiä:

 $P(AAAAAAA) = p^{10} \approx 0.000977$  $P(AAAABBBBCC)$   $= p^4 \cdot q^4 \cdot r^2 \approx 0.000 020$  Miksi pienempi?!

## Multinomikoe

Meitä ei kiinnosta, missä järjestyksessä puoluekantoja ilmaantuu otokseen, vain lukumäärät. **Lasketaan yhteen** alkeistapaukset, joissa lukumäärät ovat samat. Tapausten määrä = multinomikerroin!

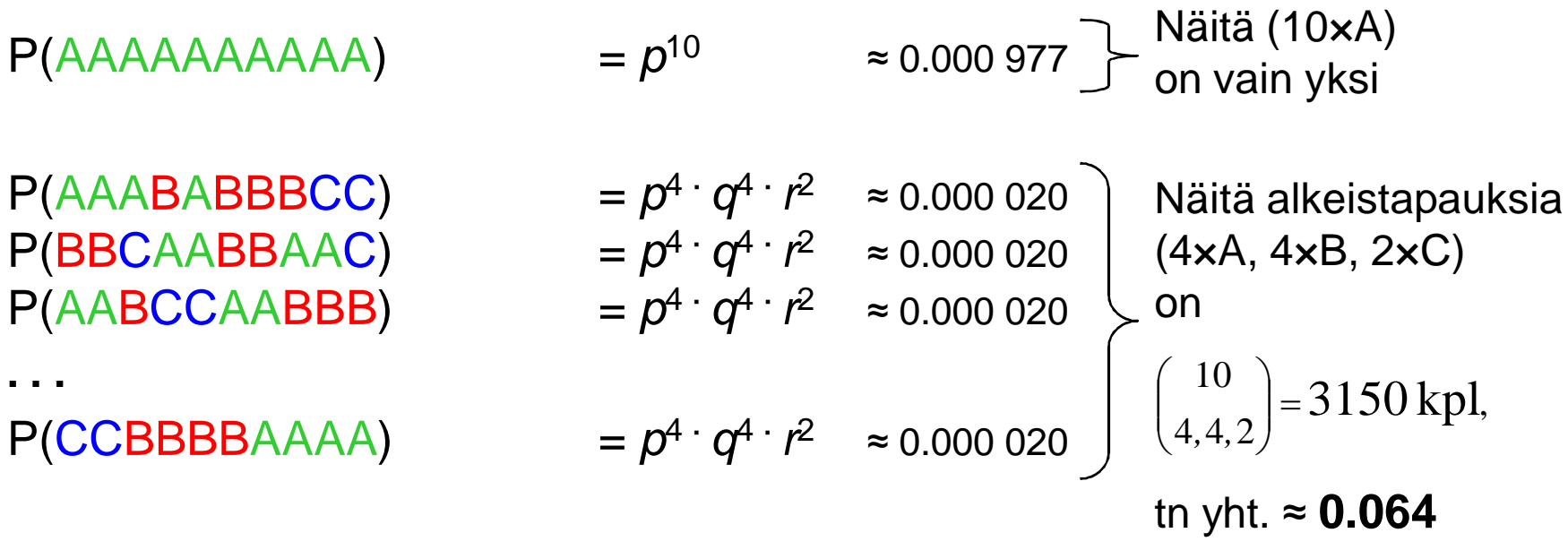

**. . .**

## Multinomikoe

Tässä eri lukumäärien todennäköisyyksiä suuruusjärjestyksessä.

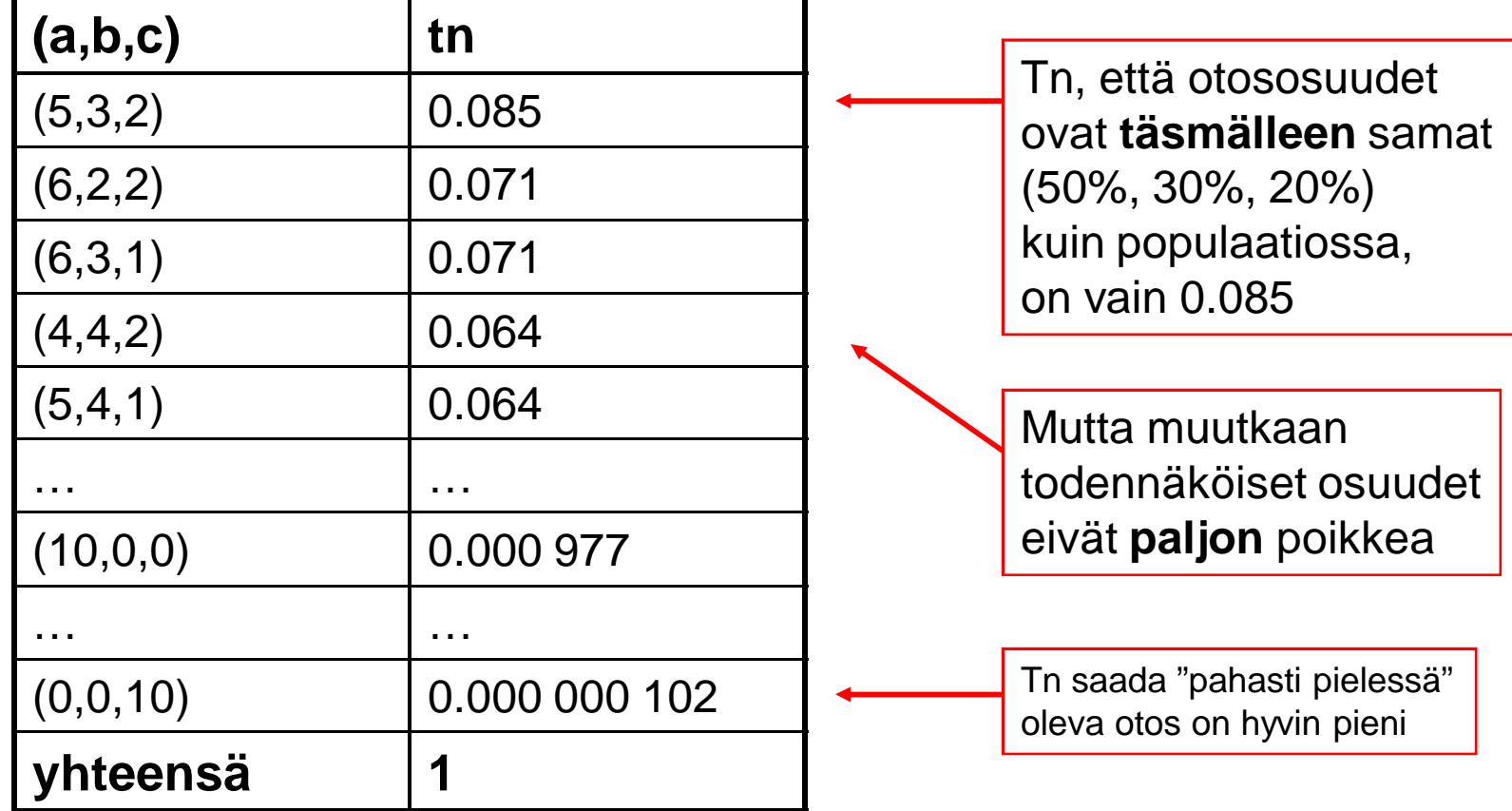

## Multinomikoe ja multinomijakauma

- *n* riippumatonta koetta, jokaisessa 3 poissulkevaa vaihtoehtoa.
- Joka kerta vaihtoehtojen todennäköisyydet *p*, *q*, *r*.
- Tn, että toteutuneet lukumäärät ovat (*a*, *b*, *c*) on

$$
\binom{n}{a,b,c}\cdot p^a\cdot q^b\cdot r^c
$$

- Voimme sanoa, että lukumäärät (*a*, *b*, *c*) ovat yhdessä **multinomijakautuneet** parametrein *n* ja (*p*, *q*, *r*).
- Lukumäärät ovat satunnaismuuttujia, ja keskenään **riippuvia**! Jos esim. sattuu *a*=*n*, niin on pakko olla *b*=*c*=0. (miksi?)
- Jos vaihtoehtoja on > 3, kaava yleistyy ilmeisellä tavalla.
- Jos vaihtoehtoja on vain 2, kaava palautuu tuttuun binomijakaumaan.